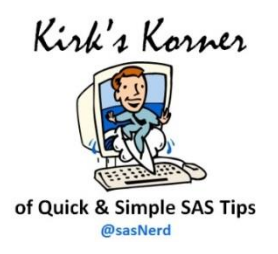

# SAS® Tip: Producing Distinct Variable Levels

Determining the number of and distinct values a categorical variable contains is critical knowledge that all data analysts seek an answer to. Acquiring this information helps everyone involved to better understand the number of distinct variable levels, the unique values and their associated counts, and the necessary details for developing data-driven programming constructs and elements. This tip explores three SAS® Base software programming techniques to help anyone gain insight into the distinct variable levels for any variable in a data set.

# Approach #1:

## Using PROC SORT, DATA Step, and PROC PRINT to Produce Distinct Variable Levels

DATA step programmers with FIRST. (first dot) knowledge are able to produce distinct variable levels easily using a three-step approach with PROC SORT, a DATA step, and PROC PRINT. As the following example shows, a PROC SORT is first specified to arrange the SASHELP.CARS data set in ascending order by the MAKE variable. The resulting sorted data set is then processed in a user-written DATA step using FIRST. logic to initialize and increment counters, and the creation of two data sets: Unique\_Groups and NLevels\_Total. At the end-of-file, the NLevels\_Total data set is produced. Finally, the two data set results are then produced with two PROC PRINTs produce the results in the NLevels\_Total and Unique\_Groups data sets.

```
proc sort data=sashelp.cars
              out=work.cars_sorted ;
    by make ; 
  run ;
  data work.Unique_Groups (keep=make ctr_make) 
       work.NLevels Total(keep=ctr nlevels) ;
     set work.cars_sorted end=eof ;
       by make ; 
     if first.make then 
     do ; 
       ctr make = 0 ; /* Initialize Categorical Variable Counter */
       ctr nlevels + 1 ; /* Increment NLevels Counter */
     end ; 
     ctr_make + 1 ; /* Increment Categorical Variable Counter */ 
     if last.make then output work.Unique_Groups ; 
     if eof then output work.NLevels_Total ; /* At End-of-File, Output NLevels Counter */ 
  run ;
  title "Display Total NLevels for Make in SASHELP.CARS with PROC PRINT" ;
  proc print data=work.NLevels_Total(keep=ctr_nlevels) noobs ;
  run ;
  title "Display Unique Groups and Counts for Make in SASHELP.CARS with PROC PRINT" ;
  proc print data=work.Unique_Groups(keep=make ctr_make) noobs ;
  run ;
PROC SORT, DATA Step, and PROC PRINT Code:
```
#### Display Total NLevels for Make in SASHELP.CARS with PROC PRINT

ctr\_nlevels 38

#### Display Unique Groups and Counts for Make in SASHELP.CARS with PROC PRINT

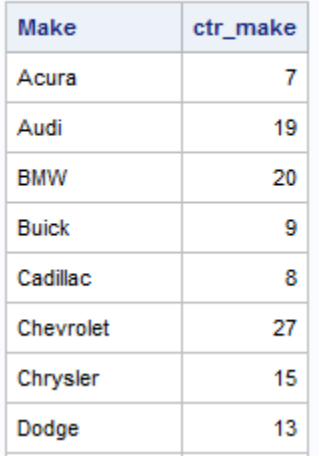

. . . . . . . . . . . .

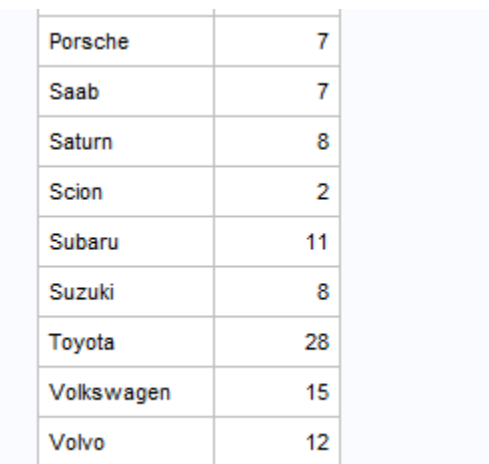

# Approach #2:

#### Using PROC SQL to Produce Distinct Variable Levels

Approach #2 uses PROC SQL's COUNT(DISTINCT column-name) and COUNT(column-name) functions to produce distinct variable levels and their unique values.

```
proc sql ;
    title "Display NLevels for Make in SASHELP.CARS with PROC SQL" ;
    select COUNT(DISTINCT make) "Unique Levels"
      from sashelp.cars ;
    title "Display NLevels and Counts for Make in SASHELP.CARS with PROC SQL" ;
     select make, 
            COUNT(make) AS ctr_make 
PROC SQL with COUNT(DISTINCT make) and COUNT(make) Code:
```
## from sashelp.cars

group by make ;

quit ;

## Results:

#### Display NLevels for Make in SASHELP.CARS with PROC SQL

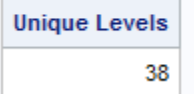

#### Display NLevels and Counts for Make in SASHELP.CARS with PROC SQL

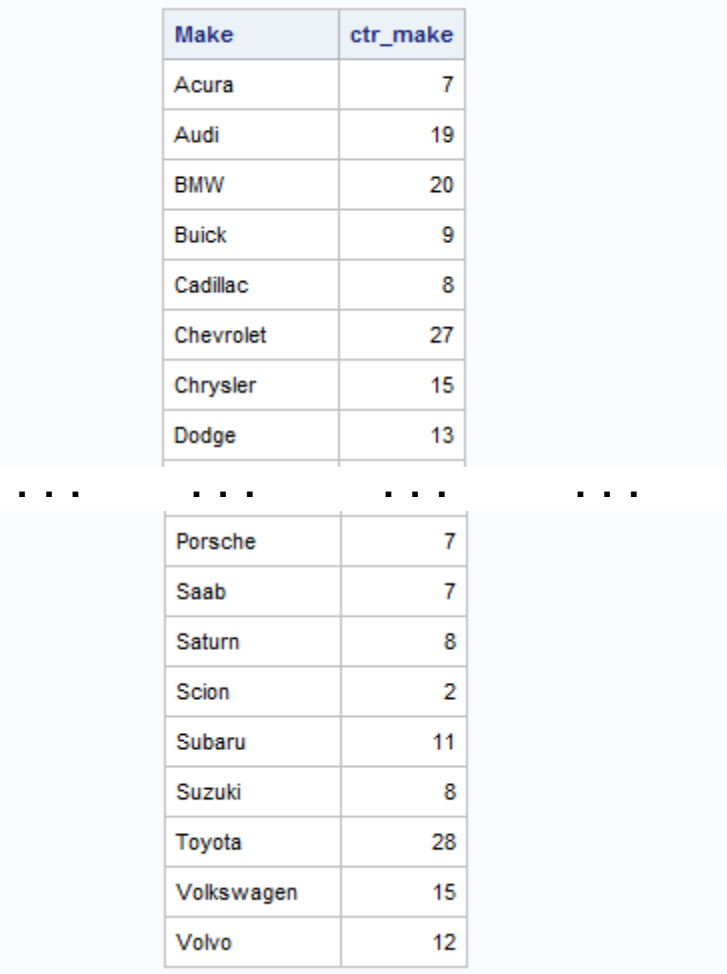

## Approach #3: Using PROC FREQ with the NLEVELS Option

Approach #3 uses PROC FREQ with the NLEVELS option to produce distinct variable levels and their unique values.

### PROC FREQ with the NLEVELS Option Code:

```
title "NLevels for Make in SASHELP.CARS with Details" ;
proc freq data=sashelp.cars nlevels ;
  tables make / nopct nocum ; 
run ;
```
## NLevels for Make in SASHELP.CARS with Details

#### The FREQ Procedure

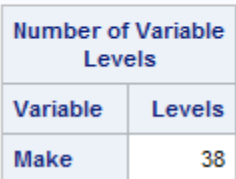

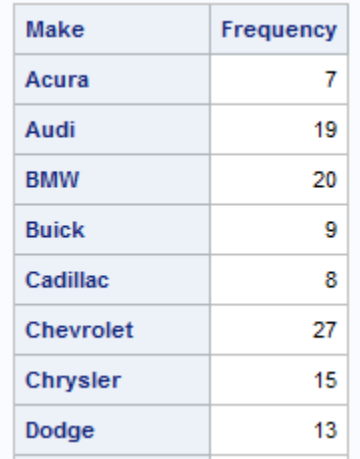

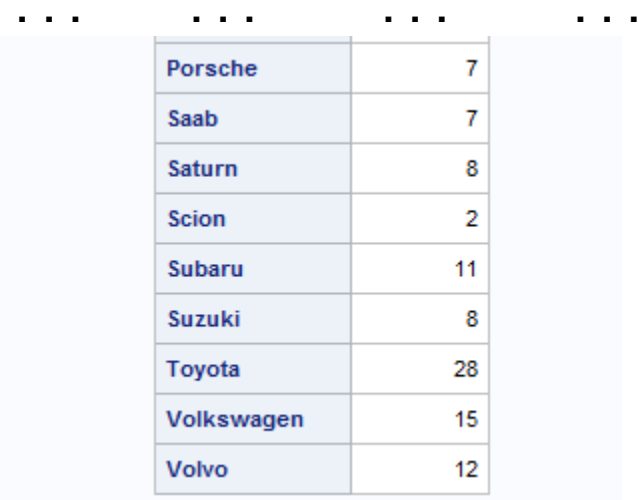

# About The Author

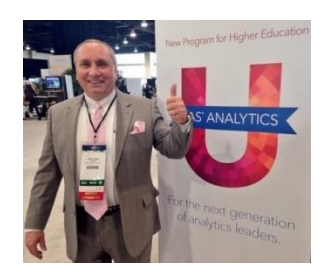

Kirk Paul Lafler is an entrepreneur, consultant and founder of Software Intelligence Corporation, and has been using SAS since 1979. Kirk is a SAS application developer, programmer, certified professional, provider of IT consulting services, mentor, advisor and professor at UC San Diego Extension, educator to SAS users around the world, and emeritus sasCommunity.org Advisory Board member. As the author of six books including Google® Search Complete (Odyssey Press. 2014) and PROC SQL: Beyond the Basics Using SAS, Second Edition (SAS Press. 2013); Kirk has written hundreds of papers and articles; been an Invited speaker and trainer at hundreds of SAS International, regional, special-interest, local, and in-house user group conferences and meetings; and is the recipient of 25 "Best" contributed paper, hands-on workshop (HOW), and poster awards.

Kirk can be reached for questions at:

Kirk Paul Lafler SAS Consultant, Application Developer, Programmer, Entrepreneur, Educator and Author Software Intelligence Corporation E-mail[: KirkLafler@cs.com](mailto:KirkLafler@cs.com) LinkedIn:<http://www.linkedin.com/in/KirkPaulLafler> Twitter: @sasNerd [Google Search Complete!](http://www.amazon.com/Google-Search-Complete-Shortcuts-Searches/dp/0692285164/ref=sr_1_1?ie=UTF8&qid=1411070611&sr=8-1&keywords=lafler)

SAS and all other SAS Institute Inc. product or service names are registered trademarks or trademarks of SAS Institute Inc. in the USA and other countries. ® indicates USA registration. Other brand and product names are trademarks of their respective companies.